Procedimento racional e sistemático que tem como objetivo proporcionar respostas aos problemas que são propostos. A pesquisa desenvolve-se por um processo constituído de várias fases, desde a formulação do problema até a apresentação e discussão dos resultados. (GIL, [2007,](https://files.cercomp.ufg.br/weby/up/150/o/Anexo_C1_como_elaborar_projeto_de_pesquisa_-_antonio_carlos_gil.pdf) p. 17)

## IMP OR TÂNCIA DA PESQUISA CIENTÍFICA

## TRABALHOS ACADÊMICOS PEDEM pesquisa científica

- Artigos
- Resenhas
- Relatórios
- Resumos
- · Trabalho de Conclusão de Cursos<sup>o</sup>
- Projetos de extensão
- · Iniciação científica
- FEBRACE
- METAS
- SEMANA C&T... dentre outros.

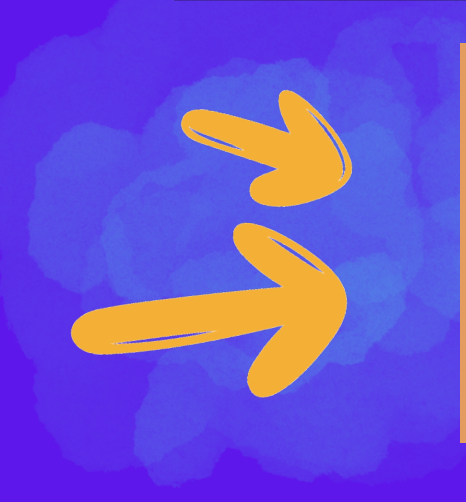

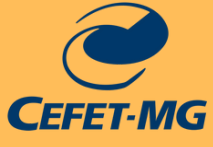

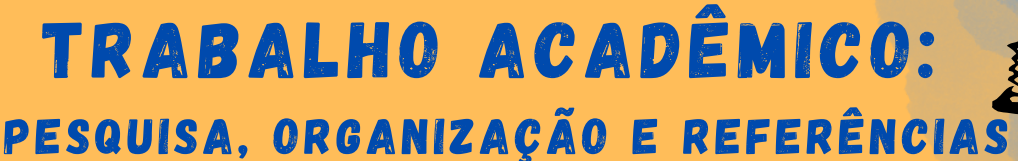

#### Estrutura do trabalho acadêmico Introdução 1.

2. Desenvolvimento

3. Conclusão

4. Referência

A partir da sua pesquisa de estado da arte, o que você descobriu que falta?

#### A LACUNA

- Objetivo geral para preencher a lacuna.
- Objetivos específicos como passo a passo do objetivo geral.
- A justificativa da pesquisa: por que sua pesquisa é relevante? Como ela contribui para seu campo de estudo?

#### OS OBJETIVOS DA PESQUISA

A pesquisa é um processo de construção do conhecimento que tem como metas principais gerar novo conhecimento e/ou corroborar ou refutar algum conhecimento preexistente. É basicamente um processo de aprendizagem tanto do indivíduo que a realiza quanto da sociedade na qual esta se desenvolve [...] A sociedade e a comunidade beneficiam-se com a aplicação do novo conhecimento gerado [...] Para poder ser chamada de científica, a pesquisa deve obedecer aos rigores que impõe o método científico, sendo a principal propriedade a reprodutibilidade. [\(CLARK;](https://www.scielo.br/j/pob/a/Y7Zwy8rNNVf6TS6Sv78v6SN/?lang=pt) [CASTRO,](https://www.scielo.br/j/pob/a/Y7Zwy8rNNVf6TS6Sv78v6SN/?lang=pt) 2003)

> Importante destacar que os trabalhos citados têm basicamente a mesma estrutura.

## a pesquisa bibliográfica e os objetivos de

pesquisa

- O que há de mais recente sobre o assunto?
- Quais são os avanços já feitos e as limitações encontradas?
- O que ainda está pela frente?

#### A PESQUISA DE ESTADO DA ARTE

*Este infográfico é resultado de uma atividade realizada pela Biblioteca do CEFET/MG - Unidade Contagem, e vai abordar a Pesquisa Bibliográfica para trabalhos acadêmicos.*

#### PESQUISA ACADÊMICA

Além de ter conhecimento das Fontes de Informação, é preciso também, ter uma noção de <u>estratégias de busca</u>, pois, são importantes recursos para se obter uma pesquisa mais precisa e objetiva!!!

- $\bullet$  Idioma(s);
- Datas das publicações;
- Tipo de material (livros, vídeos, áudios, artigos, trabalhos acadêmicos, etc.);
- Onde buscar o material (bibliotecas, sites, bases de dados, etc.)

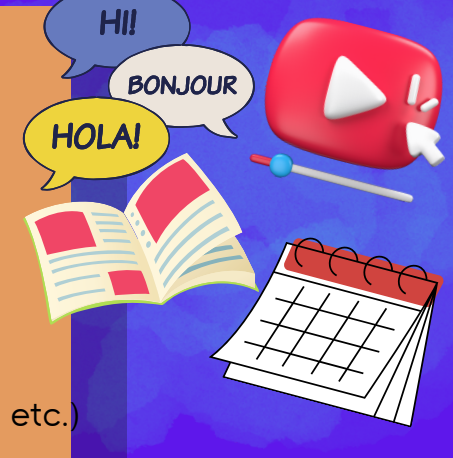

Os próximos passos, são as DEFINIÇÕES de:

## estratégias de busca

A Biblioteca Universitária do CEFET/MG nos dá acesso a uma série destas Fontes de Informação CONFIÁVEIS. Usem sem moderação! C[lique aqui para conhecer](https://www.bu.cefetmg.br/)

E os documentos recuperados nestas ferramentas possuem Referências, que também são

importantes fontes de

informação para sua pesquisa.

A pesquisa bibliográfica é feita a partir do levantamento de referências teóricas já analisadas, e publicadas por meios físicos e eletrônicos (livros, artigos científicos, páginas de web sites, etc.). E, qualquer trabalho científico inicia-se com uma pesquisa bibliográfica, que permite ao pesquisador conhecer o que já se estudou sobre o assunto. [\(FONSECA,](http://www.ia.ufrrj.br/ppgea/conteudo/conteudo-2012-1/1SF/Sandra/apostilaMetodologia.pdf) 2002, p. 31).

Os materiais encontrados nos Catálogos de Bibliotecas, Repositórios Digitais, Bibliotecas Virtuais e Periódicos, são EXCELENTES Fontes de Informação, visto que todo o conteúdo destas ferramentas passou por algum tipo de revisão, seja dos pares, da biblioteca, da instituição, etc.

- Catálogo de bibliotecas;
- **Bibliotecas digitais/virtuais;**
- Vídeos (preferencialmente os institucionais);
- **Repositórios institucionais;** 
	- Revistas Científicas;
	- Materiais de Referência (dicionários, enciclopédias, atlas, etc.);
	- Dentre outros como Google e podcast.

Ao fazer a pesquisa em Fontes de Informação Online, vc pode usar <u>Caracteres</u> Especiais (símbolos) e Operadores Booleanos (letras maiúsculas), estratégias de busca que auxiliam na filtragem de documentos para sua pesquisa.. E detalhe, eles podem ser usados de forma combinada, tanto na busca simples, quanto na busca combinada

## fontes de informação para pesquisa acadêmica

#### Temas e palavras-chave

O primeiro passo para começar pesquisa propriamente dita, é definir o tema e suas palavras-chave.

## estratégias de busca

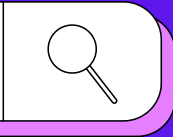

### pesquisa bibliográfica

Existe uma instituição responsável pela informação do site? PERGUNTAS SOBRE AUTORIDADE DA FONTE

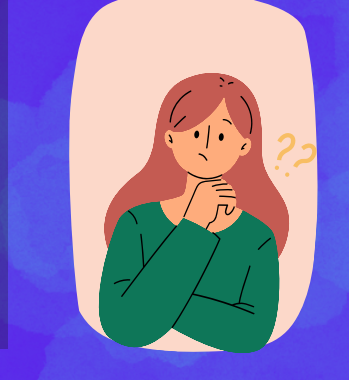

- Existe um link para a página que descreva a missão, o objetivo e o "sobre nós"?
- Existe um lugar físico para um contato "real"?

De acordo com Cunha [\(2020,](https://repositorio.unb.br/handle/10482/36747) p. 182)[,](https://repositorio.unb.br/handle/10482/36747) é possível fazer a verificação das fontes de informação, através de algumas perguntas, especialmente quando nos deparamos com conteúdos digitais. Isto viabiliza fazer uma avaliação de confiabilidade do conteúdo destas fontes.

#### confiabilidade das Fontes de informação

Os Operadores Booleanos são as palavras AND, OR, NOT (em letra maiúscula), que informam ao sistema de busca como combinar os termos de sua pesquisa.

- O conteúdo do site privilegia um único ponto de vista?
- A URL é apropriada ao conteúdo?

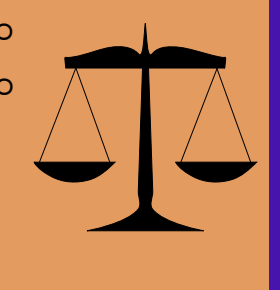

Sites que oferecem, vendem ou trabalhem com determinado produto, não serão imparciais nos dados/informações sobre o assunto ou produto:

#### imparcialidade dos dados

OBS.: Catálogos online, como os das bibliotecas, por exemplo, possuem embutidos em seu sistema de busca avançada os operadores booleanos.

1) recuperar as variações da palavra. Ex. 1: "livro", "livros", "livrinho", "livrão" = livr\* ou Texto ou testo -Te\*to

AND (E): Restringe a pesquisa. Os resultados recuperados devem conter um termo e o outro. Esse operador corresponde ao símbolo da adição (+). Ex.: "Mapas Conceituais" AND história ou "mapas conceituais" + história

OR (OU): Amplia a pesquisa. Os resultados recuperados devem conter um termo ou o outro. Ex.: "Mapas Conceituais" OR história

NOT (NÃO): Exclui o termo que sucede a palavra NOT da pesquisa. Esse operador corresponde ao símbolo da subtração (-). Ex.: "Mapas Conceituais" NOT história

> À medida que o levantamento/pesquisa bibliográfica vai acontecendo ou mesmo quando já existe uma boa quantidade de documentos recuperados, é importante fazer a seleção do material coletado. Isto permite:

"ASPAS" - usados para termo composto e vai recuperar apenas os registros que contenham as palavras juntas. Elas também podem ser combinadas com outras estratégias de busca. Ex.: "Centro Federal de Educação Tecnológica"

INTERROGAÇÃO (?) - usado no lugar de uma letra para que a ferramenta de busca encontre as variações na grafia da palavra. Ex.: "Souza" quanto "Sousa" pode-se usar = Sou?a

ASTERISCO (\*) - Use o asterisco para:

2) Unir palavras ou expressões nas buscas: Ex.: educação\*profissional\*Brasil

PARÊNTESES ( ) - Use os parênteses para mostrar a prioridade de qual pesquisa será realizada antes e combine como outras estratégias de busca. Ex.: ("mapa conceitual")\*educação

#### caracteres especiais

- É possível saber quem escreveu a informação, sem dificuldades?
- Os dados no site foram extraídos de fonte conhecida?
- Existem erros gramaticais ou de digitação?
- . Qual a atualização do site?
- É possível ver a qualificação técnica do autor? Isto é, quem é o
	- autor; ele fez mais publicações a respeito da temática?

#### PERGUNTAS SOBRE CONFIABILIDADE DA INSTITUIÇÃO

#### OPERADORES BOOLEANOS

buscador google

É possível usar o buscador Google, usando, inclusive, todas as estratégias de busca citadas acima. Mas é importante ter alguns cuidados...

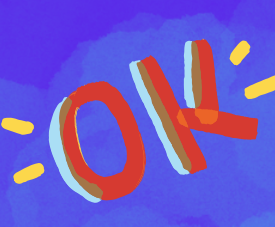

- ser objetivo dentro do escopo do seu tema de pesquisa;
- não se perder no volume de informação recuperada.

## seleção do material

- Pesquisas "fundadoras" e de grande importância;
- Trabalhos mais recentes e que conversam com as bases da teoria;
	- Pelo menos três documentos para cada tópico a ser abordado, de preferência abordando diferentes pontos de vista (viéses), não somente confirmando nossa visão.

#### Selecione:

#### ORGANIZAndo O MATERIAL COLETADO

- Organizar e recuperar o material por assuntos;
- . Selecionar as obras;
- . Identificar sobre o que trata o material.

## **PACARACCACCO**

Além de ferramenta de busca, ele também serve para organização dos conteúdos buscados por ele. Para isso você tem que estar logado, fazer sua pesquisa e salvar o documento,como no exemplo abaixo: GOOGLE ACADÊMICO

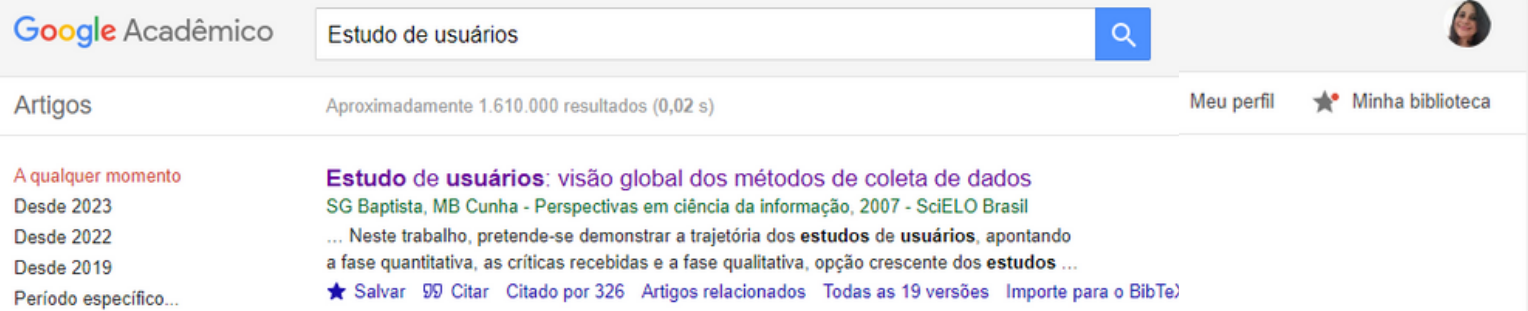

De posse de todo material coletado, Gonsalves (2001, p. 39) sugere fazer fichamentos, com os seguintes dados:

- título;
- autor;
- referência bibliográfica;
- indicado para;
- resumo;
- citações importantes (coloque a página do trecho citado);
- comentários.

#### FICHAMENTOS

O fichamento (em caderno, fichas ou outro formato) pode ser feito de conteúdos de documentos físicos e digitais e permite:

- Triagem: análise dos documentos digitais que serão salvos e guardados na pasta do assunto principal (tema). Crie subtemas, caso necessário;
- Padronização: não use acentos no título do arquivo e separe as palavras com \_ (underline);
- Arquivamento: pode ser feito via diretórios ou planilhas de Excel, ou qualquer outra ferramenta da sua preferência.

a Pesquisar no Drive

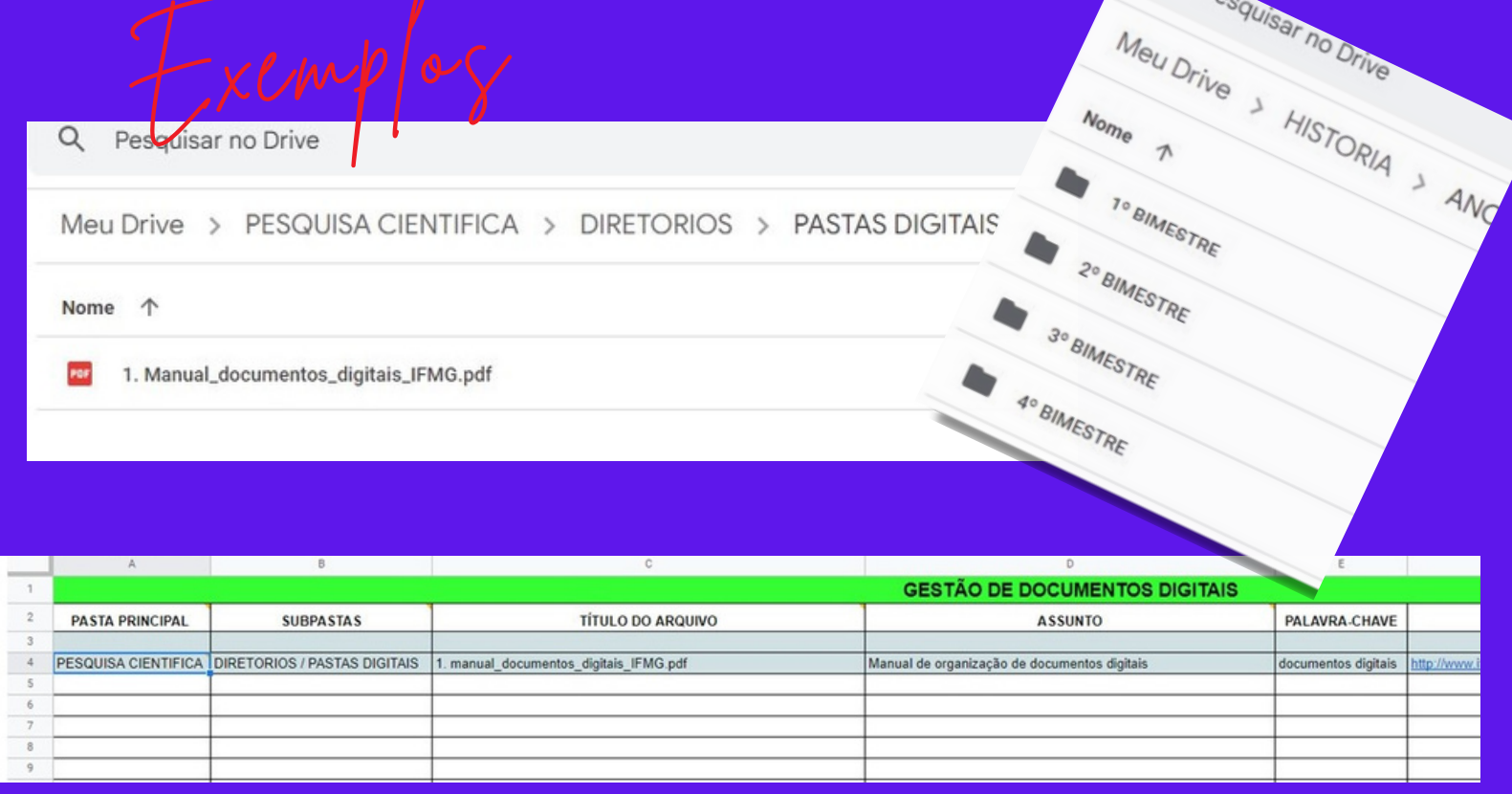

Uma opção para organizar e buscar os documentos digitais, são os Diretórios ou Planilhas Excel. Para tanto, é preciso realizar algumas etapas:

#### DIRETÓRIOS E EXCEL

Q Pesquisar no Drive

**Search** 

GONSALVES, Elisa Pereira. Iniciação <sup>à</sup> pesquisa científica. 2. ed. Campinas, SP: Alínea, 2001. 79p. (Conversas sobre)

#### referências e normalização de trabalhos acadêmicos pela abnt

Ao final dos trabalhos acadêmicos, você deve reunir todo o material citado na sua produção, através das Referências. Para isso, consulte o Manual de [Normalização](https://www.bu.cefetmg.br/wp-content/uploads/sites/181/2023/02/Manual-de-Normalizacao-do-CEFET-MG.pdf) do CEFET/MG, que é também um documento que orienta a respeito da Normalização de Trabalhos Acadêmicos!!!

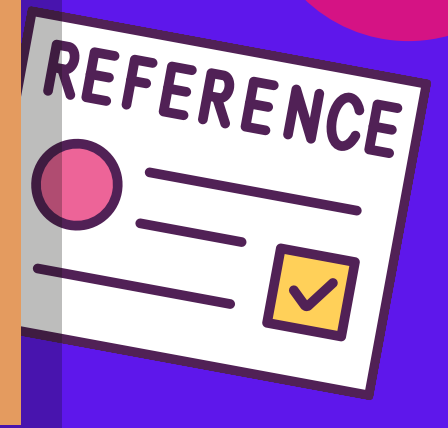

#### gerenciadores de referências

... são softwares que permitem o armazenamento, gerenciamento e utilização de referências em trabalhos acadêmicos e científicos de acordo com diferentes estilos de normalização [...]. Permitem a criação de bibliotecas pessoais de referências e arquivos, possibilitando a busca das informações de determinada obra e fazendo a citação de forma automática durante a escrita do texto, além de também elaborar a listagem de referências no final do trabalho. (UFRN, [\[202?\]\)](https://biblioteca.furg.br/pt/ferramentas/gerenciadores-de-referencias-bibliograficas)

- Os Gerenciadores servem, resumidamente, para:
	- Organizar arquivos em um só local,
	- fazer fichamentos;
- 
- realizar marcações nos documentos,
- criar referências de forma automática, dentre outras ações.

**Participaram desta atividade os servidores: Beatriz Gontijo (Prof. L. Estrang. - C. Contagem) Fabi Pés (Bibliotecária - C. Contagem) Francilene Soares (Aux. Bib. C. Contagem); Inês Bueno (Bibliotecária - C. Divinópolis); Luciana Setragni (Secretária - C. Contagem); Webert Araújo (Bibliotecário - C. Contagem)**

Quando você não cita uma fonte utilizada no seu trabalho, você está cometendo plágio, <sup>e</sup> isso é crime

> [ABNT](https://www.bu.cefetmg.br/produtos-e-servicos-informacionais/normas-abnt/) [clique aqui](https://www.bu.cefetmg.br/produtos-e-servicos-informacionais/normas-abnt/)

A ética em pesquisa deve permear todo o trabalho do pesquisador. Com o advento da internet, proliferaram-se os plágios e as cópias de textos, sem a citação da fonte de busca, desrespeitando, dessa forma, os autores. Nada impede que você faça uma pesquisa na internet, mas lembre-se de que nem toda informação que há na internet é [cientificamente](http://acervodigital.unesp.br/handle/unesp/155306) verdadeira. (DELL MASSO;

COTTA; SANTOS; [2014,](http://acervodigital.unesp.br/handle/unesp/155306) p. [14\)](http://acervodigital.unesp.br/handle/unesp/155306)

## citação - ética em pesquisa acadêmica

## Clique nas

#### imagens

# ΕN **EndNote**

Consulte sempre as Normas (atualizadas), indicadas pela instituição a que você está ligado. A mais conhecida por nós, e disponibilizada pelo CEFET/MG é a [ABNT,](https://www.bu.cefetmg.br/produtos-e-servicos-informacionais/normas-abnt/) mas existem outras como Vancouver, APA, etc.

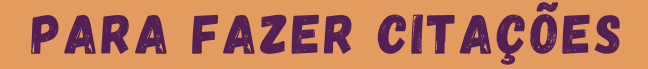

Saiba, você não está sozinho em suas pesquisas. Conte sempre com a Equipe da Biblioteca para orientá-lo

> Contagem Abril 2023

Arte Fabi Pés